## **API Definitions**

# **POST /api/accessToken**

This API is used to obtain an access token use to authenticate your requests. The API returns an access token and a refresh token. The access token has a lifespan of 30 minutes, during which time you can use the access token to authenticate requests to the API. When the access token expires, you must use the refresh token to obtain a new access token.

## **Request Fields**

## **apiKey** String Required

Use your Account name and secret and concatenate them together separated by a colon ":" character and Base64 encoded to create the apiKey (refer to <https://www.rfc-editor.org/rfc/rfc2617#section-2> for further information).

### E.g.:

Sandbox Account: Sandbox Sandbox Secret: 1234567890

Request should 1) concatenate, 2) base64 encode

1) Sandbox:1234567890 2) U2FuZGJveDoxMjM0NTY3ODkw You will pass that as you apiKey in the request to /accessToken

The following code snippet can be used to assist in this step:

final String authHeader = "Basic " + Base64.getEncoder().withoutPadding().encodeToString((userName+":"+passwor d).getBytes());

request.header("Authorization", authHeader);

Generate a new access token from a refresh token

When your access token expires, use the /refreshToken endpoint to generate a new access token/refresh token pair. Send a request to the /refreshToken endpoint with the refresh token in the body of the request. The API returns a new access token and a new refresh token. Use the new access token to authenticate requests to the API and use the refresh token to generate a new access token if needed. You do not need to use the /refreshToken endpoint when your application first loads. It is documented here as part of the authentication workflow.

## **Response Fields**

## **accessToken** String

The access token to be used in your request.

### **refreshToken** String

Used in a subsequent API call if/when your initial token expires.

### **tokenType** String

## **expiresIn** Integer

Number of seconds before this token expires.

### **message** String

Reserved for additional instructions as necessary.

# **POST /api/refreshToken**

When your access token expires, use the /refreshToken endpoint to generate a new access token/refresh token pair. Send a request to the /refreshToken endpoint with the refresh token you received in your last request. The API returns a new access token and a new refresh token. Use the new access token to authenticate requests to the API and use the refresh token to generate a new access token if needed. You do not need to use the /refreshToken endpoint when your application first loads.

## **Request Fields**

## **refreshToken** String Required

Use the refreshToken value that was returned in your last token request API call.

## **Response Fields**

## **accessToken** String

The access token to be used in your request.

**refreshToken** String

Used in a subsequent API call if/when this token expires.

**tokenType** String

**expiresIn** Integer

Number of seconds before this token expires.

**message** String

Reserved for additional instructions as necessary.

# **PUT /api/v1/transactions/{transactionId}**

This API is used to provide immediate transaction events for the specific transactionId. The call is intended to be repeated as the consumer is updating their shopping cart to reflect items added, modified, or removed from their purchase.

## **Request Header**

## **transactionId** String Required

The unique transaction identifier provided via the initiate API call.

## **Request Body**

## **productCode** String Required

Customer's product code.

#### **productDescription** String Required

Customer's description of product item.

**quantity** Integer Required minimum: 0

Number of product items.

#### **amount JSON Array** Required

**amount** number Required minimum: 0

Value of the goods that are being purchased.

**currencyCode** String Required minimum: 3 maximum: 3

Three letter ISO 4217 currency code for this purchased amount.

**eventType** String Required pattern: add / update / remove

Describes if this transaction event is adding, updating or removing items from the consumers shopping cart.

**discount JSON Array** Optional

**amount** number Required minimum: 0

Discounted value of the goods being purchased.

**currencyCode** String Required minimum: 3 maximum: 3

Three letter ISO 4217 currency code for this discounted amount.

**isGiftCard** Boolean Optional pattern: true / false

Used to reflect if this particular product item being purchased is using a gift card.

**productType** String Optional pattern: physical / digital / virtual / unknown

Describes the tangibility characteristics of the goods being purchased.

## **uniqueCartId** String Optional

This is a unique identifier used to define the item that is being purchased.

## **Response Fields**

## **apiVersion** String

Version of the API used for this request.

**time** String format: yyyy-mm-dd hh:mm:ss.sss

The date and time (in UTC) this transaction was processed.

## **data JSON Array**

## **transactionId** String

The unique identification for this transaction. This Id should be used for all future API calls related to this transaction.

## **Response Codes**

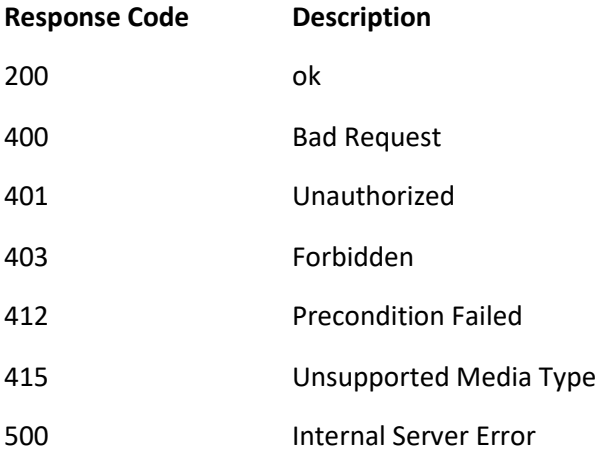

# **POST /api/v1/transactions/evaluate/{transactionId}**

This API is used to provide the final transaction information once the consumer has submitted their shopping cart items and proceeded to checkout. This call results in the response providing the decision of the transaction.

# **Request Header**

## **transactionId** String Required

The unique transaction identifier provided via the initiate API call.

## **Request Body**

## **orderNumber** String Optional

Customer's order number for this transaction.

## **customerOrderStatus** String Optional

Customer's order status for this transaction.

## **totalAmount JSON Array** Required

**amount** number Required minimum: 0

Total value of the goods that are being purchased.

**currencyCode** String Required minimum: 3 maximum: 3

Three letter ISO 4217 currency code for this purchased amount.

## **totalDiscount JSON Array** Optional

**amount** number Required minimum: 0

Total discounted value of the goods being purchased.

**currencyCode** String Required minimum: 3 maximum: 3

Three letter ISO 4217 currency code for this discounted amount.

## **totalTaxAmount JSON Array** Optional

**amount** number Required minimum: 0

Total discounted value of the goods being purchased.

**currencyCode** String Required minimum: 3 maximum: 3

Three letter ISO 4217 currency code for this discounted amount.

## **payments JSON Array** Required

One or more of the following payment types must be provided.

## **creditCards JSON Array** Conditional

**binNumber** String Required minimum: 6 maximum: 6 pattern: ^(0|[1-9][0-9]\*)\$

The first 6 digits of the Bank Identification Number on a payment card.

**lastFour** String Required minimum: 4 maximum: 4 pattern: ^(0|[1-9][0-9]\*)\$

The last 4 digits found on the payment card.

## **paymentId** String Required

The identification number generated to track the transaction.

## **gateway** String Required

The Gateway provider utilized for this transaction.

#### **billingAddress JSON Array** Optional

**firstName** String Required minimum: 1 maximum: 20

The cardholder's first name of the consumer listed on the payment card.

**lastName** String Required minimum: 1 maximum: 20

The cardholder's last name of the consumer listed on the payment card.

**addressLine1** String Required minimum: 1 maximum: 60

The cardholder's address, line 1.

**addressLine2** String Optional minimum: 1 maximum: 60

The cardholder's address, line 2.

**unitNumber** String Optional minimum: 0 maximum: 5

The cardholder's address unit number.

## **buildingNumber** String Optional

The cardholder's address building number.

**streetOrBlock** String Optional

The cardholder's address street or block indication.

### **neighborhood** String Optional

The cardholder's address neighborhood indication.

**city** String Required minimum: 1 maximum: 30

The cardholder's city.

**regionCode** String Required minimum: 1 maximum: 30

The cardholder's region name. For U.S. addresses, use the twocharacter state code.

**postalCode** String Required minimum: 1 maximum: 10

The cardholder's zip or postal code.

**countryCode** String Required minimum: 2 maximum: 2

The cardholder's two-character country code. Use the ISO-3166 official country codes.

## **amount JSON Array** Required

**amount** number Required minimum: 0

The amount of money sent for authorization.

**currencyCode** String Required minimum: 3 maximum: 3

Three letter ISO 4217 currency code for this discounted amount.

#### **responseCodes JSON Array** Optional

One of the following options must be provided.

## **addressVerification** String Conditional

The result of your acquirer's address verification system (AVS) check.

### **authorization** String Conditional

The result from the authorization transaction.

### **cardVerificationValue** String Conditional

The result of your acquirer's card verification value (CVV) check.

## **giftCards JSON Array** Conditional

## **billingAddress JSON Array** Optional

**firstName** String Required minimum: 1 maximum: 20

The first name of the consumer of this gift card.

**lastName** String Required minimum: 1 maximum: 20

The last name of the consumer of this gift card.

**addressLine1** String Required minimum: 1 maximum: 60

The gift card holder's address, line 1.

**addressLine2** String Optional minimum: 1 maximum: 60

The gift card holder's address, line 2.

**unitNumber** String Optional minimum: 0 maximum: 5

The gift card holder's address unit number.

## **buildingNumber** String Optional

The gift card holder's address building number.

## **streetOrBlock** String Optional

The gift card holder's address street or block indication.

#### **neighborhood** String Optional

The gift card holder's address neighborhood indication.

**city** String Required minimum: 1 maximum: 30

The gift card holder's city.

**regionCode** String Required minimum: 1 maximum: 30

The gift card holder's region name. For U.S. addresses, use the twocharacter state code.

**postalCode** String Required minimum: 1 maximum: 10

The gift card holder's zip or postal code.

**countryCode** String Required minimum: 2 maximum: 2

The gift card holder's two-character country code. Use the ISO-3166 official country codes.

#### **amount JSON Array** Required

**amount** number Required minimum: 0

The amount of money sent for authorization.

**currencyCode** String Required minimum: 3 maximum: 3

Three letter ISO 4217 currency code for this discounted amount.

**merchantName** String Required

The name of the merchant.

**brandName** String Required pattern: Amex / Discover / Visa / MC

The brand name of the card issuer.

#### **payPal JSON Array** Conditional

**billingAddress JSON Array** Required

**firstName** String Required minimum: 1 maximum: 20

The cardholder's first name of the consumer listed on the payPal account.

**lastName** String Required minimum: 1 maximum: 20

The cardholder's last name of the consumer listed on the payPal account.

**addressLine1** String Required minimum: 1 maximum: 60

The payPal account holder's address, line 1.

**addressLine2** String Optional minimum: 1 maximum: 60

The payPal account holder's address, line 2.

**unitNumber** String Optional minimum: 0 maximum: 5

The payPal account holder's address unit number.

#### **buildingNumber** String Optional

The payPal account holder's address building number.

## **streetOrBlock** String Optional

The payPal account holder's address street or block indication.

#### **neighborhood** String Optional

The payPal account holder's address neighborhood indication.

**city** String Required minimum: 1 maximum: 30

The payPal account holder's city.

**regionCode** String Required minimum: 1 maximum: 30

The payPal account holder's region name. For U.S. addresses, use the two-character state code.

**postalCode** String Required minimum: 1 maximum: 10

The payPal account holder's zip or postal code.

**countryCode** String Required minimum: 2 maximum: 2

The payPal account holder's two-character country code. Use the ISO-3166 official country codes.

**amount JSON Array** Required

**amount** number Required minimum: 0

The amount of money sent for authorization.

**currencyCode** String Required minimum: 3 maximum: 3

Three letter ISO 4217 currency code for this discounted amount.

**payPalPayerId** String Required

The payPal account identification.

## **shipping JSON Array** Required

deliveryMethod String Required pattern: Mail / Physical / Virtual

The type of delivery method used.

**carrier** String Optional pattern: UPS / FedEx / DHL / Postal Company / Other

The carrier used for the transaction.

**date** String Optional format: yyyy-mm-dd

Customer's order number for this transaction.

**shippingClass** String Optional pattern: Air / Sea / Rail / Freight / Ground / Other

The shipping method for this transaction.

**amount JSON Array** Required

**amount** number Required minimum: 0

The amount of money sent for authorization.

**currencyCode** String Required minimum: 3 maximum: 3

Three letter ISO 4217 currency code for this discounted amount.

**shippingAddress JSON Array** Optional

**firstName** String Required minimum: 1 maximum: 20

The contact's first name for this shipping address.

**lastName** String Required minimum: 1 maximum: 20

The contact's last name for this shipping address.

**addressLine1** String Required minimum: 1 maximum: 60

The shipping address, line 1.

- **addressLine2** String Optional minimum: 1 maximum: 60 The shipping address, line 2.
- **unitNumber** String Optional minimum: 0 maximum: 5

The shipping address unit number.

#### **buildingNumber** String Optional

The shipping address building number.

## **streetOrBlock** String Optional

The shipping address street or block indication.

#### **neighborhood** String Optional

The shipping address neighborhood indication.

**city** String Required minimum: 1 maximum: 30

The shipping address city.

**regionCode** String Required minimum: 1 maximum: 30

The shipping address region name. For U.S. addresses, use the two-character state code.

**postalCode** String Required minimum: 1 maximum: 10

The shipping address zip or postal code.

**countryCode** String Required minimum: 2 maximum: 2

The shipping address two-character country code. Use the ISO-3166 official country codes.

**pickupLocation** String Optional pattern: Drop-off / Curbside / Store / Warehouse / Other

The pickup location for this transaction.

**pickupTime** String Optional format: hh:mm

The time of pickup for this transaction.

**phoneNumber** String Optional format: 111-111-1234

The contact phone number for this transaction.

## **email** String Optional

The contact email address for this transaction.

#### **customData JSON Array** Optional

This array allows for passing and validation of custom fields.

**key** String Required

**value** String Required

valueType String Required pattern: Boolean / Double / Integer / LocalDateTime / String

**isRequired** Boolean Required pattern: true / false

**minRange** Integer Optional Note: Required only for Double / Integer / String. Ignored for others.

**maxRange** String Optional Note: Required only for Double / Integer / String. Ignored for others.

**description** String Required

**displayName** String Required

**transactionEvaluationStep** String Required pattern: OneStepPostAuth / PreAuth / PostAuth

An indicator of which step in the evaluation process this call is associated with. There are two process options available for how this API can be utilized: one-step or two-step. The recommended option is the two-step as this option provides cart updates as they are happening, prior to the bank authorization which results in ongoing feedback and a faster evaluation decision. In the two-step process the first evaluate API call is made prior to the payment gateway/issuer authorization and is indicated via the PreAuth indicator. The second API call in the two-step process occurs once you have received the payment gateway/issuer authorization. This second API call in the two-step process is indicated by selecting the PostAuth designation in this field. In the one-step option this API is called using the OneStepPostAuth indication and is issued after the payment gateway/issuer has authorized the transaction

## **Response Fields**

### **apiVersion** String

Version of the API used for this request.

**time** String format: yyyy-mm-dd hh:mm:ss.sss

The date and time (in UTC) this transaction was processed.

#### **data JSON Array**

**transactionId** String

The unique identification for this transaction. This Id should be used for all future API calls related to this transaction.

### **score** Integer

For Payment Protect, returns the risk score associated with the transaction. Valid values are 0-100; the higher the score, the greater the fraud risk associated with the transaction.

#### **evaluationDecision** String

The returned response is first dependent on the product being used:

Payment Guarantee: Guaranteeable / Guaranteed / Not Guaranteed

Payment Protect: Very Safe, Safe, Moderate, Risky, Very Risky

### **scoreInsights JSON Array**

### **description** String

These are positive and negative reasons that elaborate on the decision taken for this transaction.

## **Response Codes**

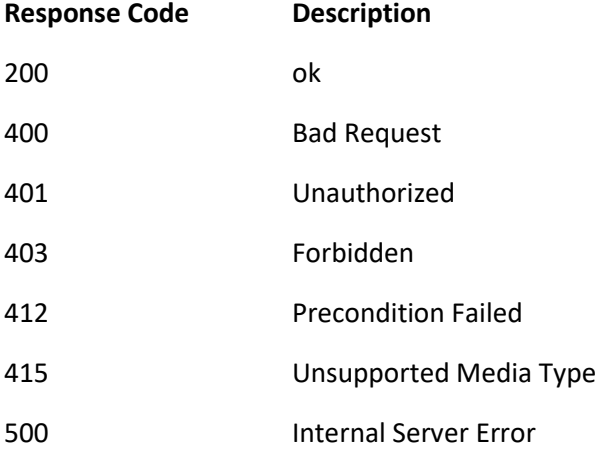

# **PATCH /api/v1/transactions/transactionStatus**

This API is used to provide the final disposition status of this transaction.

## **Request Body**

**paymentStatus** String Required pattern: Accepted / Captured / Declined / Issuer Declined / Voided

The payment status for this transaction.

## **orderNumber** String Required

Customer's order number for this transaction.

## **transactionId** String Required

The unique identification for this transaction.

**orderStatus** String Required pattern: Cancelled / Paid / Partially Paid / Fulfilled

The final order status for this transaction.

## **comments** String Optional

Any optional comments that are significant and relative to this transaction and its order status.

## **Response Fields**

## **apiVersion** String

Version of the API used for this request.

**time** String format: yyyy-mm-dd hh:mm:ss.sss

The date and time (in UTC) this transaction was processed.

## **data JSON Array**

**orderStatus** String pattern: Approved / Cancelled / Created / Declined / Error / Paid / Pending

The status of the for this transaction.

## **paymentStatus** String

The payment status for this transaction.

## **Response Codes**

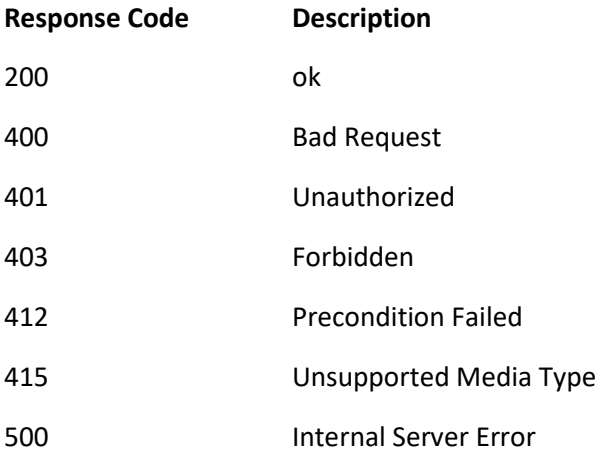

# **Chargeback Submission**

# **POST /api/v1/transactions/event/chargeback**

This API is used to submit chargeback information related to a transaction. Chargeback submissions must be provided for guaranteed transactions via the Payment Guarantee product if the subscriber wishes a reimbursement. Chargeback submissions for other events can and should be submitted for improved tracking purposes. Subscribers submitting these events will be able to view and manage these through the Vesta Console.

## **Request Header**

## **customerId** Integer Optional

The customer identifier.

## **Request Body**

## **orderNumber** String Optional

Original customer order number for the chargeback claim.

## **transactionId** String Required

The unique identification for this transaction.

## **chargebackId** String Optional

The chargeback identification for this transaction.

## **paymentId** String Required

The original payment identification for the chargeback claim.

**date** String Required format: yyyy-mm-dd

The date this chargeback was claimed.

## **amount JSON Array** Required

**amount** number Required minimum: 0

The amount of money for this chargeback claim.

**currencyCode** String Required minimum: 3 maximum: 3

Three letter ISO 4217 currency code for this chargeback claim.

**reasonCode** String Required

The acquirer issued reason code for the chargeback. Available values will depend on the merchant/acquirer account.

## **description** String Required

The description for the chargeback reason.

**status** String Required pattern: Refunded / Partially Refunded / Disputed / Represented / Chargeback Accepted / Chargeback Reversed / Charged Back

The current status for the chargeback claim.

### **purchaserName** String Optional

The name of the purchaser for the chargeback claim.

#### **fee JSON Array** Optional

**amount** number Required minimum: 0

The fee amount of servicing this chargeback claim.

**currencyCode** String Required minimum: 3 maximum: 3

Three letter ISO 4217 currency code for this chargeback amount.

## **additionalFee JSON Array** Optional

**amount** number Required minimum: 0

The amount of additional fees for this chargeback claim.

**currencyCode** String Required minimum: 3 maximum: 3

Three letter ISO 4217 currency code for this additional chargeback fee amount.

## **claimedBy** String Optional

The name of the individual who claimed for the chargeback claim.

#### **caseNumber** String Optional

The acquirer generated case number for the chargeback claim.

## **customerId** Integer Optional

The customer identifier associated to the original transaction.

#### **attachments JSON Array** Optional

#### **attachmentName** String Optional

The name of the attachment that provides evidence of the chargeback claim.

## **attachmentURL** String Optional

The URL foe the file that provides evidence of the chargeback claim.

## **Response Fields**

## **apiVersion** String

Version of the API used for this request.

**time** String format: yyyy-mm-dd hh:mm:ss.sss

The date and time (in UTC) this transaction was processed.

## **data JSON Array**

## **message** String

A brief message describing the result of the chargeback request.

## **Response Codes**

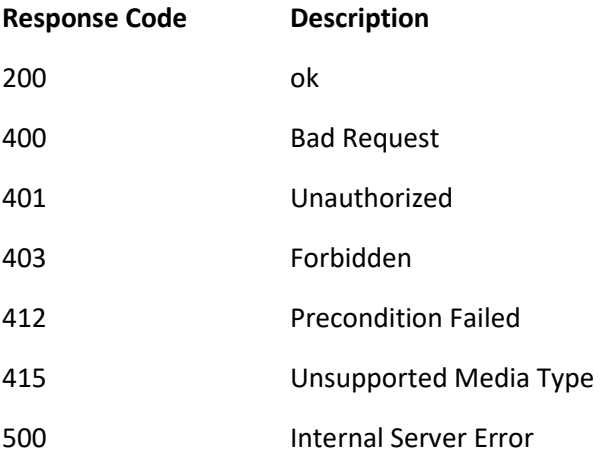

## **Refund Submission**

# **POST /api/v1/transactions/event/refunds**

This API is used to submit refund information, such as refunded or voided, related to a transaction. Subscribers submitting these events will be able to view and manage these through the Vesta Console.

## **Request Body**

## **orderNumber** String Optional

Original customer order number for the refund notice.

## **transactionId** String Required

The Vesta generated unique identification for the original transaction.

**refundId** String Required

The refund identification for this transaction.

## **paymentId** String Required

The original payment identification for the refund notice.

**date** String Required format: yyyy-mm-dd

The date this refund was claimed.

## **amount JSON Array** Required

**amount** number Required minimum: 0

The amount of money for this refund.

**currencyCode** String Required minimum: 3 maximum: 3

Three letter ISO 4217 currency code for this refund.

## **description** String Required

The description for the refund.

## **Response Fields**

## **apiVersion** String

Version of the API used for this request.

**time** String format: yyyy-mm-dd hh:mm:ss.sss

The date and time (in UTC) this transaction was processed.

### **data JSON Array**

## **message** String

A brief message describing the result of the chargeback request.

## **Response Codes**

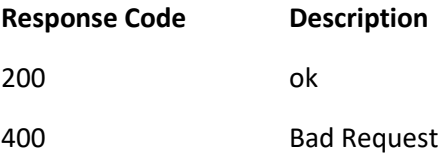

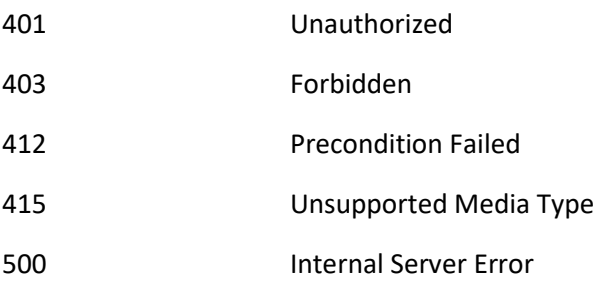